1

# **Rede ótica**

Os caciques da região de Tutuaçu pretendem integrar suas tribos à chamada "aldeia global". A primeira providência foi a distribuição de telefones celulares a todos os pajés. Agora, planejam montar uma rede de fibra ótica interligando todas as tabas.

Esta empreitada requer que sejam abertas novas picadas na mata, passando por reservas de flora e fauna. Conscientes da necessidade de preservar o máximo possível o meio ambiente, os caciques encomendaram um estudo do impacto ambiental do projeto.

Será que você consegue ajudá-los a projetar a rede de fibra ótica?

## **1. Tarefa**

Vamos denominar uma ligação de fibra ótica entre duas tabas de um *ramo* de rede.

Para possibilitar a comunicação entre todas as tabas é necessário que todas elas estejam interligadas, direta (utilizando um ramo de rede) ou indiretamente (utilizando mais de um ramo).

Os caciques conseguiram a informação do impacto ambiental que causará a construção dos ramos. Alguns ramos, no entanto, nem foram considerados no estudo ambiental, pois sua construção é impossível.

Sua tarefa é escrever um programa para determinar quais ramos devem ser construídos, de forma a possibilitar a comunicação entre todas as tabas, causando o menor impacto ambiental possível.

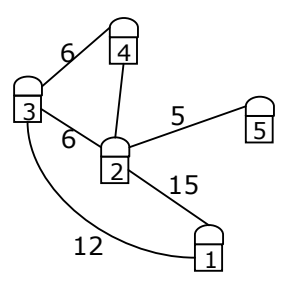

Ramos de rede possíveis com custo ambiental associado

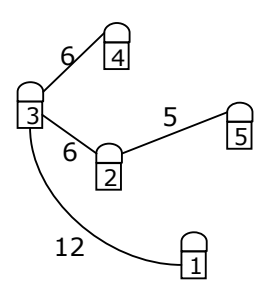

Interligação das tabas com menor custo ambiental

## **2. Entrada**

A entrada é composta de vários conjuntos de teste em um arquivo texto.

A primeira linha de um conjunto de teste contém dois números inteiros positivos *N* e *M* que indicam, respectivamente, o número de tabas e o número de ramos de redes possíveis. As tabas são numeradas de 1 a *N*.

As *M* linhas seguintes contêm três inteiros positivos *X*, *Y* e Z, que indicam que o ramo de rede que liga a taba *X* à taba Y tem impacto ambiental Z.

Com os conjuntos de teste dados sempre é possível interligar todas as tabas.

O final da entrada é indicado quando *N* = 0.

## **Exemplo de Entrada**

- 3 3
- 1 2 10
- 2 3 10
- 3 1 10
- 5 6
- 1 2 15
- 1 3 12
- 2 4 13
- 2 5 5
- 3 2 6
- 3 4 6
- 0 0

#### **3. Saída**

Para cada conjunto de teste da entrada seu programa deve produzir a saída na tela do computador, contendo uma lista dos ramos de redes que devem ser construídos.

A lista deve ser precedida de uma linha que identifica o conjunto de teste, no formato "Teste *n*", onde *n* é numerado a partir de 1.

A lista é composta por uma sequência de ramos a serem construídos, um ramo por linha. Um ramo é descrito por um par de tabas *X* e *Y* , com *X* < *Y*.

Os ramos de rede podem ser listados em qualquer ordem, mas não deve haver repetição. Se houver mais de uma solução possível, imprima apenas uma delas.

O final de uma lista de ramos deve ser marcado com uma linha em branco.

A grafia mostrada no Exemplo de Saída, abaixo, deve ser seguida rigorosamente.

#### **Exemplo de Saída**

Teste 1 1 2 1 3 Teste 2 1 3 2 3 2 5 3 4 (esta saída corresponde ao exemplo de entrada acima)

### **4. Restrições**

0 ≤ *N* ≤ 100 (*N* = 0 apenas para indicar o fim da entrada)  $1 ≤ M ≤ N(N-1)/2$  $1 \le X \le 100$ 1 ≤ *Y* ≤ 100  $1 \le Z \le 100$